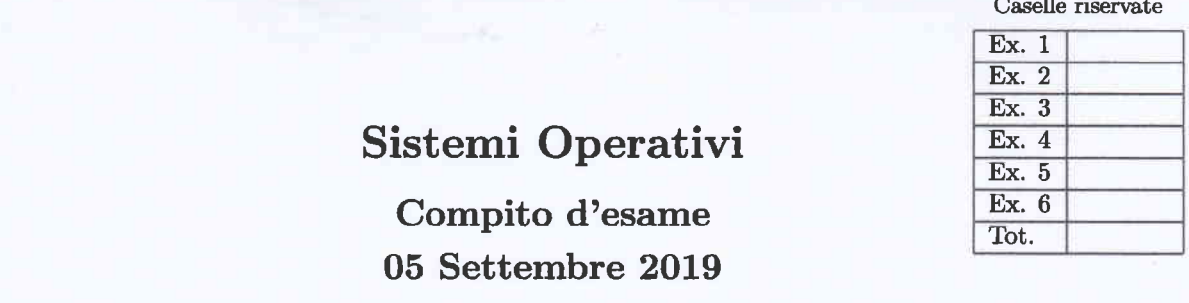

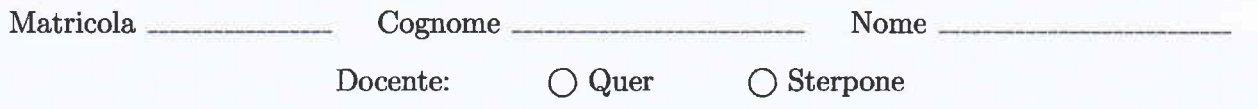

Non si possono consultare testi, appunti o calcolatrici a parte i formulari distribuiti dal docente. Risolvere gli esercizi negli spazi riservati. Fogli aggiuntivi sono permessi solo quando strettamente necessari. Riportare i passaggi principali. Durata della prova: 100 minuti.

1. Si specifichi che cosa si intende per Process Control Block e per Context Switching.

Si rappresenti e si descriva il diagramma degli stati di un processo. Si indichi inoltre che cosa si intende per "processo orfano" e per "processo zombie".

Si riporti infine un grafo di precedenza realizzabile con le sole system call fork e wait e uno irrealizzabile.

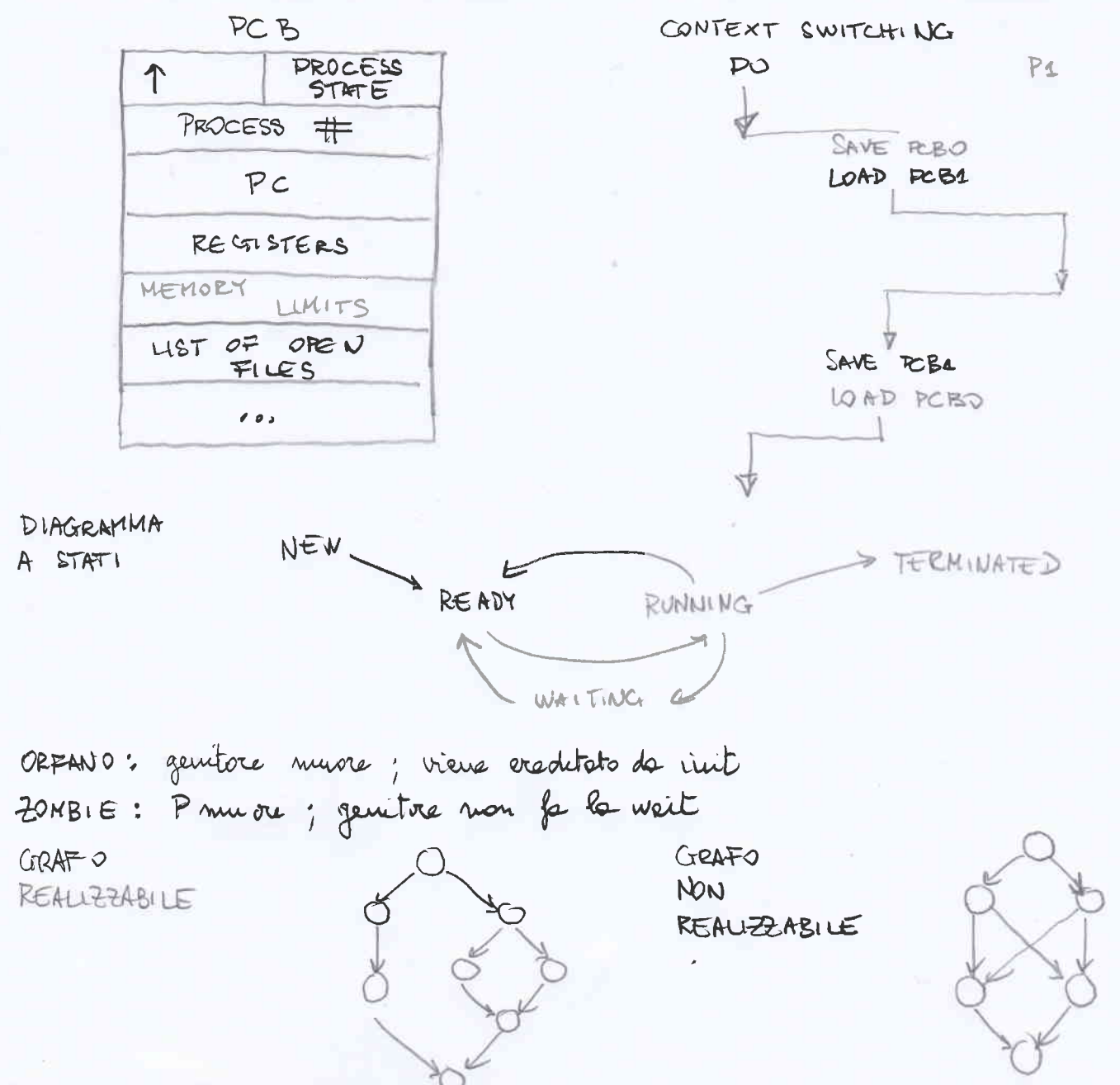

## 2. Si supponga di eseguire il programma successivo

```
#include <stdio.h><br>#include <string.h><br>#include <stdlib.h><br>#include <unistd.h><br>#include <pthread.h>
void *tl (void *p) {<br>phiread_t thread;<br>int *pn = (int *) p;<br>int n = *pn;
       \begin{tabular}{ll} \bf if (n>0) {\tt print} ("thread: %d\n", n=); \\ & \tt print ("thread: %d\n", n=); \\ & \tt phread\_create ($thread, NULL, t1, $n); \\ \end{tabular}pthread_join (thread, NULL);<br>pthread_exit (NULL);
imt main (int argc, char *argv{}) {<br>thread_t thread;<br>int n = atoi (argv[1]);
      int n = atoi (argv[1]);<br>setbuf (stdout, 0);<br>printf ("main 1: \delta d \nabla^n, n);<br>if f(xk) i main 2: \delta d \nabla^n, n);<br>printf ("main 2: \delta d \nabla^n, -n);<br>princed_create (sthread, NULL, t1, \delta n);<br>princed_join (thread, NULL);<br>al
        -1
      return 1;\mathbf{1}
```
con un unico parametro intero di valore 3.

Si riporti il grafo di controllo del flusso e l'albero di generazione dei processi a seguito della sua esecuzione. Si indichi inoltre che cosa esso produce su video e per quale motivo.

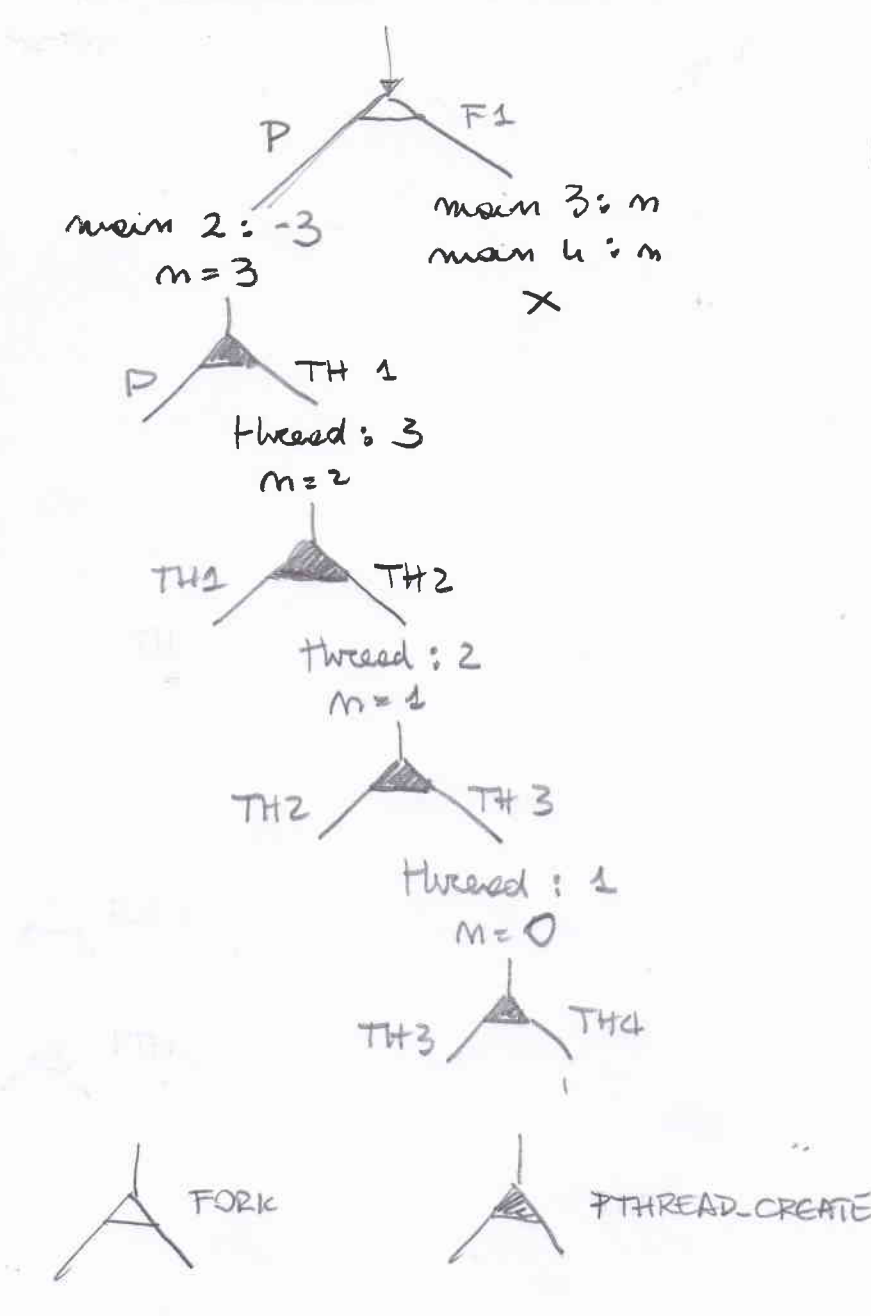

 $F1$  $T+2$  $T+1$ THO  $T + 2$ 

OUTPUT (possibile)

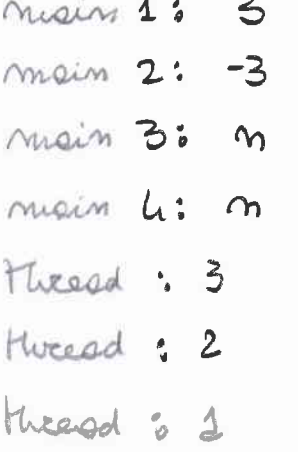

3. Si illustri il problema dei Readers e Writers. Se ne riporti la soluzione mediante primitive semaforiche nel caso di precedenza ai Readers illustrando il significato di ciascun semaforo. Che cosa si intende per "precedenza u Readers"?

Partendo dal problema precedente, si realizzi lo schema di sincronizzazione rappresentato dal seguente grafo di precedenza.

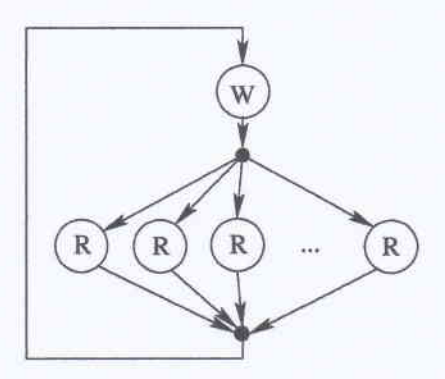

Il numero di Reader è ignoto

Ciclicamente, l'esecuzione di un unico Writer viene seguita dall'esecuzione di un numero indefinito di Reader. All'inizio occorre eseguire il Writer. Al termine del Writer, occorre eseguire uno o più Rcader. Però, quaudo l'ultimo Reader esce dalla regione critica, prima che vi entri un ulteriore Reader, è necessario che un nuovo Writer venga eseguito.

$$
1w \rightarrow nk \rightarrow 10 + m/s \text{ sec}
$$
\n
$$
(R)
$$
\n
$$
mR + t
$$
\n
$$
mR + t
$$
\n
$$
mQ + t
$$
\n
$$
mQ - t
$$
\n
$$
mQ - t
$$
\n
$$
mQ - t
$$
\n
$$
mQ - t
$$
\n
$$
mQ - t
$$
\n
$$
mQ - t
$$
\n
$$
mQ - t
$$
\n
$$
mQ - t
$$
\n
$$
mQ - t
$$
\n
$$
mQ - t
$$
\n
$$
mQ - t
$$
\n
$$
mQ - t
$$
\n
$$
mQ - t
$$
\n
$$
mQ - t
$$
\n
$$
mQ - t
$$
\n
$$
mQ - t
$$
\n
$$
mQ - t
$$
\n
$$
mQ - t
$$
\n
$$
mQ - t
$$
\n
$$
mQ - t
$$
\n
$$
mQ - t
$$
\n
$$
mQ - t
$$
\n
$$
mQ - t
$$
\n
$$
mQ - t
$$
\n
$$
mQ - t
$$
\n
$$
mQ - t
$$
\n
$$
mQ - t
$$
\n
$$
mQ - t
$$
\n
$$
mQ - t
$$
\n
$$
mQ - t
$$
\n
$$
mQ - t
$$
\n
$$
mQ - t
$$
\n
$$
mQ - t
$$
\n
$$
mQ - t
$$
\n
$$
mQ - t
$$
\n
$$
mQ - t
$$
\n
$$
mQ - t
$$
\n
$$
mQ - t
$$
\n
$$
mQ - t
$$
\n
$$
mQ - t
$$
\n
$$
mQ - t
$$
\n
$$
mQ - t
$$
\n
$$
mQ - t
$$
\n
$$
mQ - t
$$
\n
$$
mQ - t
$$
\n
$$
mQ - t
$$
\n
$$
mQ - t
$$
\n
$$
mQ - t
$$
\n
$$
mQ - t
$$
\

D

 $N0N0N0$ 

mk=0<br>init (mek, p)<br>init (me W, 1)

℩

4. Un file di testo, di nome virus .dat, memorizza un elenco di PID su righe successive.

Si scriva uno script BASH in grado di verificare quali processi elencati nel file virus. dat sono in esecuzione nel sistema. Per ciascuno di tali processi in esecuzione, lo script visualizzi il nominativo del proprietario e l'elenco dei PID di tutti i suoi processi figlio.

Si ricorda che il comando ps -ef fornisce un output simile al seguente:

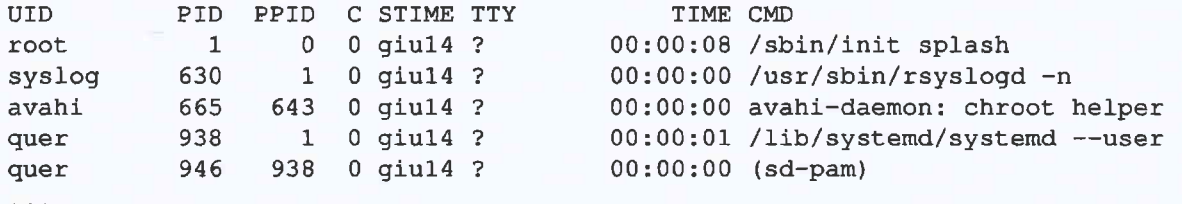

```
#!/bin/bash
# Check arguments
if [ $# -ne 1 ]; then
  echo "Usage: es4.sh <filename>"
                                         Contract Contract
  exit 1
fi
# Read input file
while read pid; do
  # Check if process is running<br>res=$(ps -ef | tr -s " " | cut -d " " -f 1,2 | grep -e " $pid$")<br>if [ $? -eq 0 ]; then
    # Get process name
    name=$(echo $res | cut -d " " -f 1)
    # Find PIDs of children
 children=$(ps -ef | tr -s " " | cut -d " " -f 2,3 | grep -e " $pid$" | cut -d "<br>-f 1 | tr '\n' ' ')
    # Print output
    echo "$pid [$name]: $children"
  fi
```

```
done < $1
```
5. Per i candidati iscritti al corso nell'anno accademico 2018-2019.

Si scriva un programma multi-thread in grado di leggere e scrivere una matrice di interi come segue.

La matrice, staticamente definita di R righe e C colonne, deve essere prima letta da standard input e poi scritta su standard output. Entrambe le operazioni devono essere effettuate procedendo in ordine, dalla riga 0 alla riga R-1 e, per ciascuna riga, dalla colonna 0 alla colonna C-1.

Le operazioni di lettura e scrittura devono essere effettuate dal programma utilizzando un'unica funzione thread di lettura e da un'unica funzione thread di scrittura, entrambe eseguite R volte. All'inizio il programma esegue gli <sup>R</sup> thread di lettura, i quali sincronizzandosi tra di loro leggono la matrice nell'ordine indicato (il primo thread legge Ia prima riga mentre gli altri aspettano, quindi il secondo thread legge Ia seconda riga mentre gli altri aspettano, etc.). Ogni thread efettua la lettura di un'intera riga. Terminata la lettura, il programma esegue gli R thread di scrittura, i quali sincronizzandosi tra di loro scrivono la matrice nell'ordine indicato. Ogni thread effettua la scrittura di un'intera riga. Il programma quindi termina.

```
#include <stdio. h>
#include <stdtib. h>
#1nclude <pthread. h>
#1nclude <semaphore. h>
#inctude <stdlib. h>
#include <unistd. h>
#define R 4
#define C 4
 /** SOLUTION A: separate semaphores. */
// Global variables<br>int mat[R][C];
pthread_t tids[R];sem_t semaphores [R-1];
// Function to read a singte row of the matrix from stdin
void* read_row(void *arg) {
  // Get row index<br>int i = (intptr_t) arg;
  // Wait for the threads reading preceeding rows if (i > 0) {
     sem_wait( \& (semaphores[i-1] ) );
  \mathcal{F}// Print prompt message<br>fprintf(stdout, "Inserting values for row %d\n", i);
   %// Read row from stdin<br>for(int j=0; j<C; ++j) {
     fscanf(stdin, "%d", \&(\text{mat[i][j]}));
  \mathcal{F}// Signal reading of the current row completed to the next thread if(i<\mathsf{R}-1) {
     sem\_post(\&( semaphores[i]) );
  )
  return NULL;
\mathcal{F}// Function to write a single row of the matrix to stdout
void* write_row(void *arg) {
  // Get row index<br>int i = (intptr_t) arg;
  // Wait for the threads writing preceeding rows if(i > 0) {
     sem\_wait(\&( semaphores[i - 1]) ;
  \mathcal{F}// Write row to stdout<br>for(int j=0; j<C; ++j) {
     fprintf(stdout, "%d'", mat[i][j]);
  \mathcal{F}/ / Print new line fprintf(stdout, "\n" ) ;
  // Sional writino of the current row comoteted to the next thread
```

```
if(i\lt R-1) {
     sem\_post(\&( semaphores[i])) ;
   \mathcal{F}return NULL;
\mathbf{H}int main(int argc, char **argv) {
  // Prepare semaphores for(int i=0; i<R-1; ++i) t
     sem\_init(\&(semaphores[i]), \theta, \theta);\mathbf{1}// Launch reading threads<br>for(int i=0; i<R; ++i) {
     pthread_create(&(tids[i]), NULL, read_row, (void *) (intptr_t) i);
   )
  // Wait termination of reading threads<br>for(int i=0; i<R; ++i) {
     pthread_join(tids[i], NULL);
   \mathbf{I}fprintf(stderr, "\n") ;
  // Launch writing threads for(int i=0; i<R; ++i) {
     pthread_create(&(tids[i]), NULL, write_row, (void *) (intptr_t) i);
   \mathbf{I}// Wait termination of writing threads for(int i=0; i<R; ++i) {
     pthread_join(tids[i], NULL);
   \mathcal{F}return 0;
\mathbf{)}
```
**SCIENTIST** 

```
#include <stdio. h>
#inctude <stdlib. h>
#include <pthread. h>
#include <semaphore. h>
#include <stdlib. h>
#include <unistd. h>
#define R 4
#define C 4
 * SOLUTION B: turn variable, turn-specific threads.<br>*/
// Global variables<br>int mat[R][C];
pthread_t tids[R];<br>sem_t mutex;
int turn = 0;// Function to read a single row of the matrix from stdin void* read-row(void *arg) {
  // Get row index<br>int i = (intptr_t) arg;
  // Wait until thread turn<br>while(1) {
     sem_wait (&mutex) ;
     if(turn == i) {
        break;
     \mathcal{F}sem_post (&mutex ) ;
  \mathcal{F}// Print prompt message<br>fprintf(stdout, "Inserting values for row %d\n", i);
   %// Read row from stdin<br>for(int j=0; j<C; ++j) {
      fscanf(stdin, "%d", \&(mat[i][j]))
  \mathcal{F}// Pass the turn<br>turn = (turn + 1) % R;
  sem_post (&mutex) ;
  return NULL;
\mathcal{L}// Function to write a single row of the matrix to stdout void* write-row(void *arg) {
  // Get row index<br>int i = (intptr_t) arg;
  // Wait until thread turn
  while(1) {
     sem_wait (&mutex) ;
     if(Turn == i) {
        break;
      )
      sem_post (&mutex) ;
  \mathcal{F}// Write row to stdout
```

```
for(int j=0; j<C; ++j) {
      fprintf(stdout, "%d", mat[i][j]);
  \mathcal{F}// Print new line<br>fprintf(stdout, "\n");
  // Pass the turn<br>turn = (turn + 1) % R;
  sem-post (&mutex) ;
  return NULL;
\mathcal{F}int main(int argc, char **argv) {
  // Prepare mutex
  sem_init(&mutex, 0, 1) ;
  // Launch reading threads<br>for(int i=0; i<R; ++i) {
     pthread\_create(\&(tids[i]), NULL, read\_row, (void *) (intptr_t) i);\mathbf{)}// Wait termination of reading threads<br>for(int i=0; i<R; ++i) {
     pthread_join(tids[i], NULL);
  \mathcal{F}fprintf(stderr, "\n") ;
  // Launch writing threads for(int i=0; i<R; ++i) {
     pthread_create(&(tids[i]), NULL, write_row, (void *) (intptr_t) i);
  \mathcal{F}// Wait termination of writing threads for(int i=0; i<R; ++i) {
     pthread_join(tids[i], NULL);
   )
  return 0;
\mathcal{L}
```

```
#include <stdio. h>
#include <stdlib. h>
#include <pthread. h>
#include <semaphore. h>
#inctude <stdlib. h>
#include <unistd. h>
#define R 4
#define C 4
 /** S0LUTION C: turn variable, turn agnostic threads. */
// Global variables<br>int mat[R][C];
pthread_t tids[R];<br>sem_t mutex;
int turn = 0;
// Function to read a single row of the matrix from stdin
void* read-row(void *arg) {
  // Wait for the turn to be free
  sem_wait (&mutex);
  // Print prompt message<br>fprintf(stdout, "Inserting values for row %d\n", turn);
   // Read row from stdin<br>for(int j=0; j<C; ++j) {
     fscanf(stdin, "%d", &(matIturnl lj ] ) );
  \mathcal{L}// Pass the turn<br>turn = (turn + 1) % R;
  sem_post (&mutex) ;
  return NULL;
\mathcal{L}// Function to write a single row of the matrix to stdout
void* write_row(void *arg) {
  // Wait for the turn to be free
  sem-wait (&mutex) ;
   // Write row to stdout<br>for(int j=0; j<C; ++j) {
     fprintf(stdout, "%d", mat[turn][j]);
   )
  / / Print new line fprintf (stdout, "\n") ;
  // Pass the turn<br>turn = (turn + 1) % R;
   sem_post (&mutex ) ;
  return NULL;
\mathcal{F}int main(int argc, char **argv) {
   // Preoare mutex
```

```
sem_init(&mutex, 0, 1);
// Launch reading threads<br>for(int i=0; i<R; ++i) {
   pthread_create(&(tids[i]), NULL, read_row, NULL);
\mathcal{F}// Wait termination of reading threads for(int i=0; i<R; ++i) t
   r(inc 1-0, 138, 118, 118);<br>pthread_join(tids[i], NULL);
\mathbf{R}fprintf(stderr, "\n") ;
// Launch writing threads<br>for(int i=0; i<R; ++i) {
   pthread_create(&(tids[i]), NULL, write_row, NULL);
)
// Wait termination of writing threads for(int i=0; i<R; ++i) {
   pthread_join(tids[i], NULL);
)
return 0;
```
 $\mathcal{F}$ 

Per i candidati iscritti al corso prima dell'anno accademico 2018-2019. Un file di testo riporta i risultati di tutti gli studenti di un certo corso di laurea in tutti gli appelli della sessione. Il file. riporta su ciascuna riga il risultato di uno studente a un singolo appello, con formato:

matricola cognome nome esame voto

Si osservi che tutti i voti sono indicati con valori interi di valore massimo 30 e un esame si considera superato con una votazione superiore o uguale a 18.

Si scriva uno script AWK in grado di:

o Ricevere, sulla riga di comando, il nome di un file avente il formato precedentemente descritto.

e Valutare, per ciascuno studente, la media di tutti gli esami superati (owero sufrcienti).

 $\bullet$  Valutare, per ciascun esame, la media dei voti di tutti gli studenti che lo hanno sostenuto (sufficienti o meno).

Per esempio, se il file di ingresso è il seguente:

123 c1 n1 OperatingSystem 14 123 c1 n1 Mathematics 20 234 c2 n2 Mathematics 20 345 c3 n3 Mathematics 25 123 c1 n1 English 18 234 c2 n2 English <sup>12</sup> 345 c3 n3 English <sup>30</sup> 123 c1 n1 CProgramming 30 234 c2 n2 CProgramming 28 345 c3 n3 CProgramming 10

Lo script deve visualizzare quanto segue:

Media studenti: 123 c1 n1 22.7 234 c2 n2 24.0 345 c3 n3 27.5 Media esami: Mathematics 21.6 CProgramming 22.6 OperatingSystem 14.0 English 20.0

```
\{studenti [$1]=$2" "$3<br>if($5 >= 18) {
      voti_studenti_tot[$1] += $5<br>voti_studenti_num[$1] += 1
     voti_sstudentinum[$1] += 1\mathbf{r}voti-esami-tot[$41 *=
$s
   <code>voti\textcolor{red}{\mathsf{--cosami\_num[i}}$4] += \textcolor{red}{\mathsf{i}}</code>
\mathbf{)}END<sub>1</sub>printf ("Media studenti:\n")
   for(studente in voti_studenti_tot) {
     if(voti_studenti_name[studente] > 0) {
      media = voti_studenti_tot[studente]/voti_studenti_num[studente]<br>} else {
     } else {<br>media = 0
     )
     printf("\t%s %s %.lf\n", studente, studenti[studente], media)
  \mathbf{I}printf( "Media esami:\n" )
  for(esame in voti_esami_tot) {
      media = voti_esami_tot I esame ] /voti-esami-num I esame ]
      printf("\t%s %.lf\n", esame, media)
   )
\mathcal{L}
```
6. Nell'allocazione indicizzata in ambiente UNIX/LINUX si indichi che cosa si intende con i seguenti termini (possibilmente utilizzando ausili grafici opportuni): directory block, directory entry, data block e i-node.

In un file system UNIX, specificare che cosa si intende per permessi (o diritti), "owner", "group" e "other". Come si possono modificare i permessi, l'owner e il group di un file o di un direttorio?

Si chiarisca il significato di soft-link e hard-link, riportando i comandi per crearli. Sia s1 un soft-link al file s, h1 un hard-link al file h. In tale circostanza di indichi che cosa succede agli oggetti e ai relativi link a seguito delle 4 operazioni successive (non eseguite in sequenza, ma eseguite tutte a partire dalla situazione iniziale indicata): cp s1 s2, cp h1 h2, rm s, rm h.

directory block: blocks per directory entry duredory entry: filewame + # i-node (= herd-hink) data blocco : blocco per dati fle 1 V file; mande 1 blocchi doti e eltre infranctioni i -wode NONONO  $-\frac{XXXYYYZZ2}{\sqrt{OTHeE}}$ RWX

permessi:

GROUP

churd xxx file dund utw file chown nome file clippe nome file NONONO

soft leuk: file che contiene puntiture a fle ocipinario hoed leuk: puntatie dalle cheectry entry de i-vode

lu [-s] fele [lute] Ls soft-luik

OWNER

$$
\wedge \circ \wedge \circ \wedge \circ
$$

capia il fle Sue S2 cp S1 S2 copia il file  $h_1 \equiv h$  in  $h_2$ cp h1 h2 S2 reinane come link pendente del file h rum S his remaine come copie del file h ru h